# **Schéma párovania objektov**

Párovanie zaha:

- [párovanie objektov](#page-0-0)
- [párovanie objektových referencií](#page-2-0)
- [párovanie stpcových referencií](#page-2-1)
- [lavírovanie importovanými objektami a objektami cieovej konfigurácie](#page-2-2)

#### **Poznámka:**

Pre jednoduchos je v cieovej konfigurácii pred importom iba jeden objekt s jedným stpcom. Hodnoty UID, NAME, COL\_IDX a COL\_NAME sú skrátené a nezodpovedajú reálnym hodnotám. Párovanie sa prioritne riadi hodnotou UID, respektíve COL\_IDX.

## <span id="page-0-0"></span>**Párovanie objektov s cieovou konfiguráciou**

**Obrázok znázorujúci párovanie objektov**

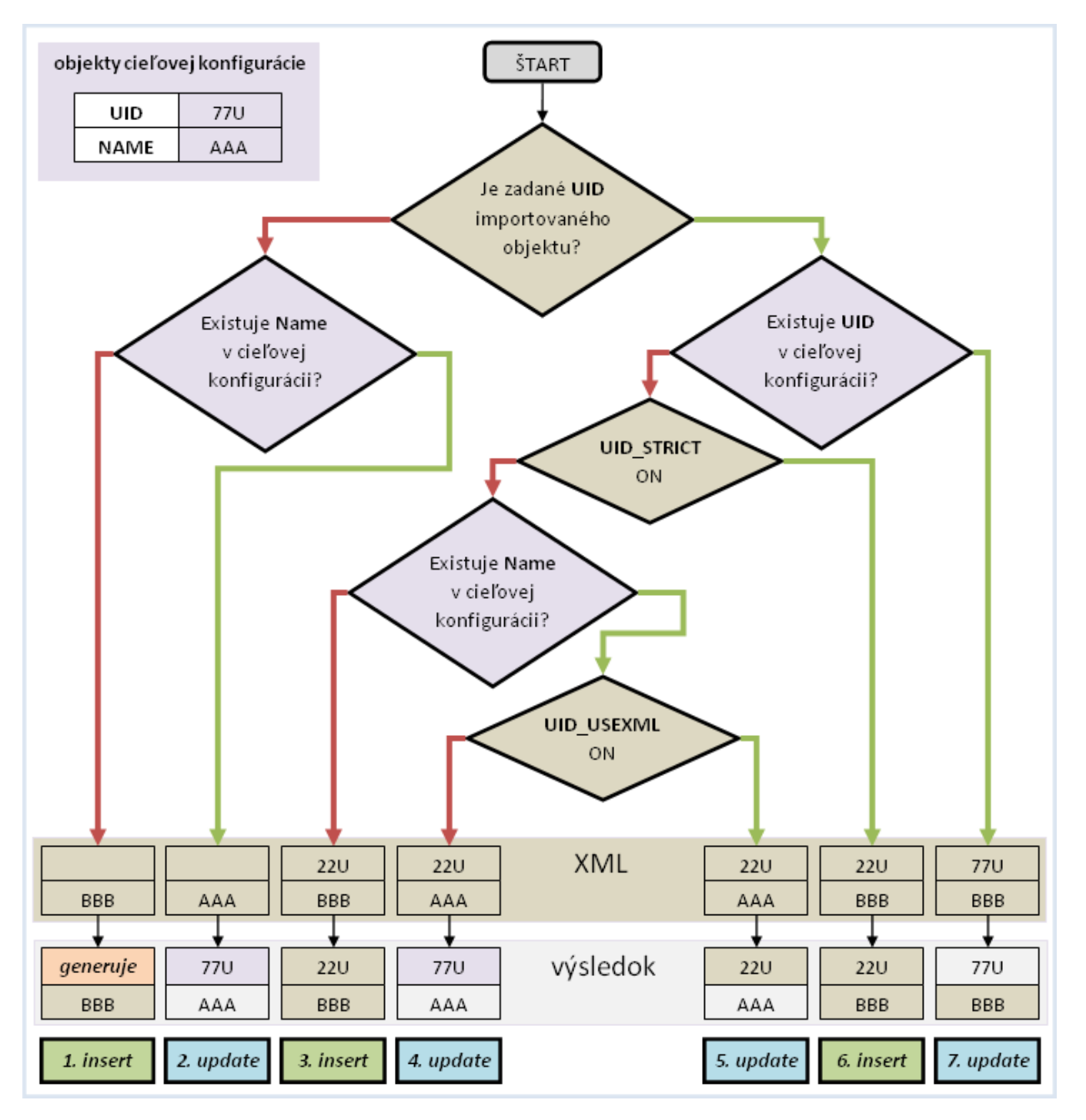

Obrázok znázoruje sedem možných prípadov párovania pri importe XML súborov a výsledok importu.

V rozhodovacích blokoch ervená šípka reprezentuje nevyhovenie podmienke a zelená, ak sa podmienke vyhovelo.

V troch prípadoch ide o import objektu a v štyroch o aktualizáciu objektu.

Na párovanie objektov má vplyv nastavenie [importovacích parametrov](https://doc.ipesoft.com/display/D2DOCV22SK/Importovacie+parametre) UID\_STRICT a UID\_USEXML.

#### **Pravidlá pre update:**

- pokia sa UID objektu v cieovej konfigurácii líši, rozhodujúce je nastavenie parametra UID\_USEXML
- pokia sa NAME objektu v cieovej konfigurácii líši, rozhodujúci je názov v XML (premenovanie)
- $\bullet$ pokia sa ID objektu v cieovej konfigurácii líši, vždy si ponechá svoju hodnotu v cieovej konfigurácii

### **Pravidlá pre insert:**

- pokia nie je UID objektu definované, vygeneruje sa nové  $\bullet$
- $\bullet$ pokia je ID objektu definované (iné ako nula), bude snaha ho rezervova
- ak sa rezervovanie ID nepodarí, alebo ID je nulové, vygeneruje sa nové ID

# <span id="page-2-0"></span>**Párovanie objektových referencií s cieovou konfiguráciou**

#### **Obrázok znázorujúci párovanie objektových referencií**

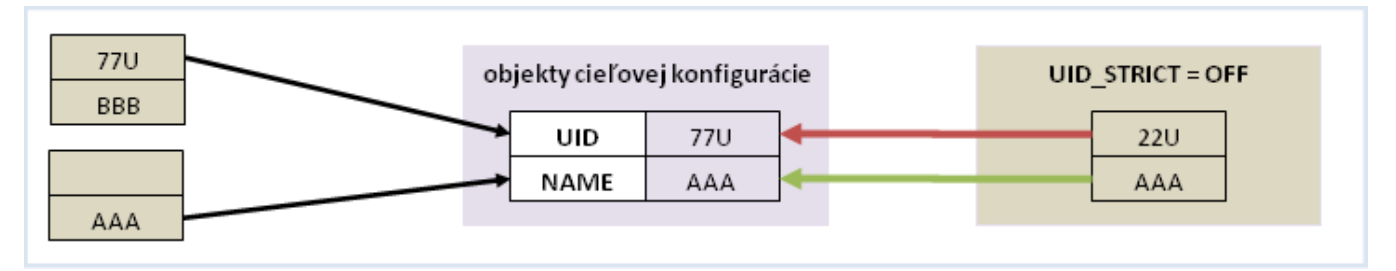

Obrázok znázoruje tri možné prípady párovania objektových referencií objektov pri importe XML súborov. Prvé dva prípady sú klasické a tretí je možný iba pri vypnutom [importovacom parametri](https://doc.ipesoft.com/display/D2DOCV22SK/Importovacie+parametre) UID\_STRICT. V prvom prípade ignoruje skutonos, že NAME objektu a referencie je odlišné (spojenie cez UID).

Pri zapnutom parametri [IGNR\\_REFS](https://doc.ipesoft.com/display/D2DOCV22SK/Import+z+CNF) sa párovanie referencie môže vykona výlune cez NAME objektu (druhý prípad).

## <span id="page-2-1"></span>**Párovanie stpcových referencií s cieovou konfiguráciou**

#### **Obrázok znázorujúci párovanie stpcových referencií**

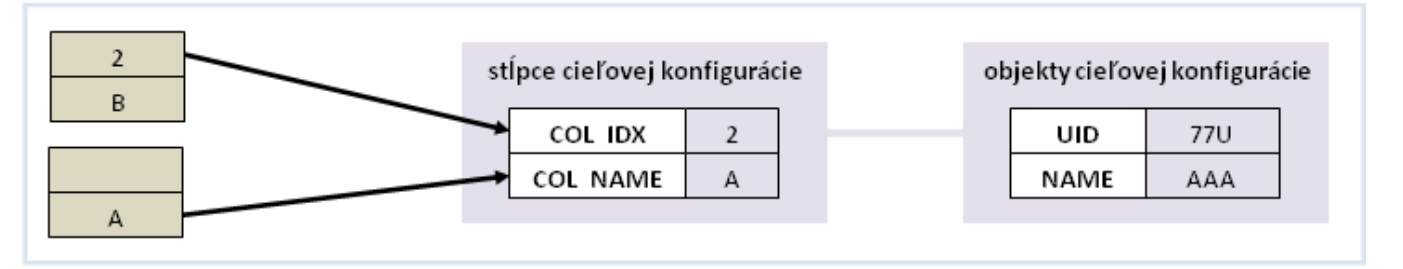

Obrázok znázoruje dva možné prípady párovania stpcových referencií objektov pri importe XML súborov. V prvom prípade ignoruje skutonos, že COL\_NAME stpca a referencie je odlišné (spojenie cez COL\_IDX).

Pri zapnutom parametri [IGNR\\_REFS](https://doc.ipesoft.com/display/D2DOCV22SK/Import+z+CNF) sa párovanie referencie môže vykona výlune cez COL\_NAME objektu (druhý prípad).

## <span id="page-2-2"></span>**Lavírovanie importovanými objektami a objektami cieovej konfigurácie**

#### **Obrázok znázorujúci lavírovanie importovanými objektami a objektami cieovej konfigurácie**

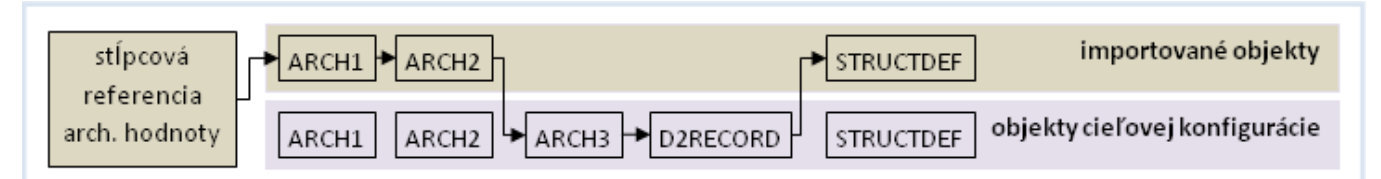

Pri párovaní objektových a stpcových referencií prioritne vyberá objekty a stpce z importovaných objektov. Ak sa toto párovanie nepodarí, hadá objekty a stpce v cieovej konfigurácii. Napríklad pri párovaní stpcovej referencie lavíruje cez importované objekty a objekty cieovej konfigurácie.

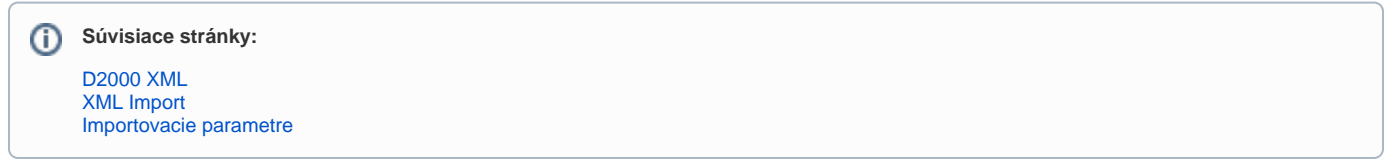